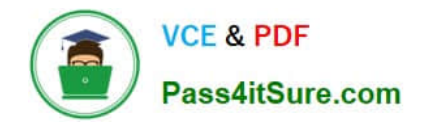

**C\_DS\_42Q&As**

SAP Certified Application Associate - Data Integration with SAP Data Services 4.2

# **Pass SAP C\_DS\_42 Exam with 100% Guarantee**

Free Download Real Questions & Answers **PDF** and **VCE** file from:

**https://www.pass4itsure.com/c\_ds\_42.html**

# 100% Passing Guarantee 100% Money Back Assurance

Following Questions and Answers are all new published by SAP Official Exam Center

**Colonization** Download After Purchase

- **@ 100% Money Back Guarantee**
- **63 365 Days Free Update**
- 800,000+ Satisfied Customers

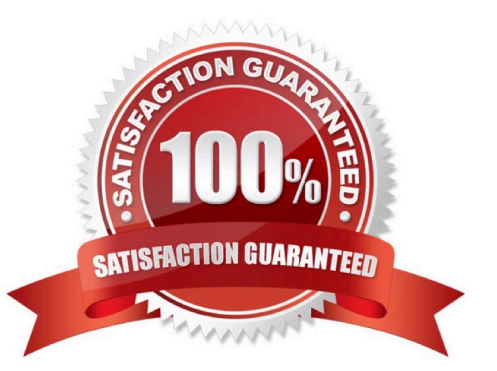

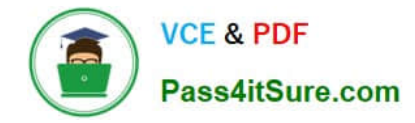

#### **QUESTION 1**

By which application you do Manage your production environment including batch job execution, real-time services, web services, adapter instances, server groups, central repositories, profiler repositories, and more?

- A. Administrator
- B. Impact and Lineage Analysis
- C. Operational Dashboard
- D. Data Validation Dashboard
- E. Auto Documentation
- F. Data Quality Reports

Correct Answer: A

## **QUESTION 2**

How to Add the Query transform to the workspace between the source and target?

A. To open the Query Editor , in the data flow workspace, double click the Query transform.

B. To add a new Query template to the data flow, in the tool palette, choose the Query Transform icon, and click the workspace.

C. To connect the source table to the Query transform, select the source table, hold down the left mouse button, drag the cursor to the Query transform, and release the mouse button.

D. To connect the Query transform to the target template table, select the Query transform, hold down the left mouse button, drag the cursor to the target table, and release the mouse button.

Correct Answer: BCD

### **QUESTION 3**

Install the Management Console on a separate computer from other Data Services components. Where does management Console runs?

- A. On your Web application server
- B. On your Operational Dashboard
- C. On your Data Validation Dashboard
- D. On your application server
- Correct Answer: A

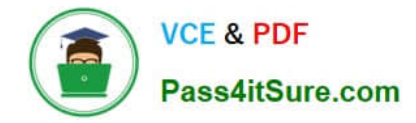

### **QUESTION 4**

You have a Salary table containing departments (DEPARTMENT column) and salaries (SALARY column). How do you calculate the average salaries for each department in the Query transform in SAP Data Services?

- A. Specify the DEPARTMENT column on the GROUP BY tab.
- B. Enter avg(SALARY) on the Mapping tab.
- C. Enter avg(SALARY) on the SELECT tab.
- D. Specify the DEPARTMENT code on the WHERE tab.

Correct Answer: AB

#### **QUESTION 5**

What do you call for that particular link of Clicking to exit the Management Console application and Data Services software, and display the log in page?

- A. Settings
- B. Home
- C. Logout
- D. Question mark icon
- Correct Answer: C

[Latest C\\_DS\\_42 Dumps](https://www.pass4itsure.com/c_ds_42.html) [C\\_DS\\_42 VCE Dumps](https://www.pass4itsure.com/c_ds_42.html) [C\\_DS\\_42 Exam Questions](https://www.pass4itsure.com/c_ds_42.html)